#### PROCESSAMENTO DE NUVEM DE PONTOS 3D CGEO- 7028

**Registro de pares de nuvens de pontos 3D**

UFPR – Departamento de Geomática Prof. Jorge Centeno 2023 copyright@ centenet

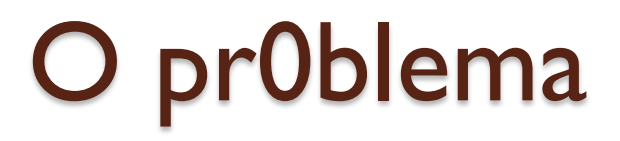

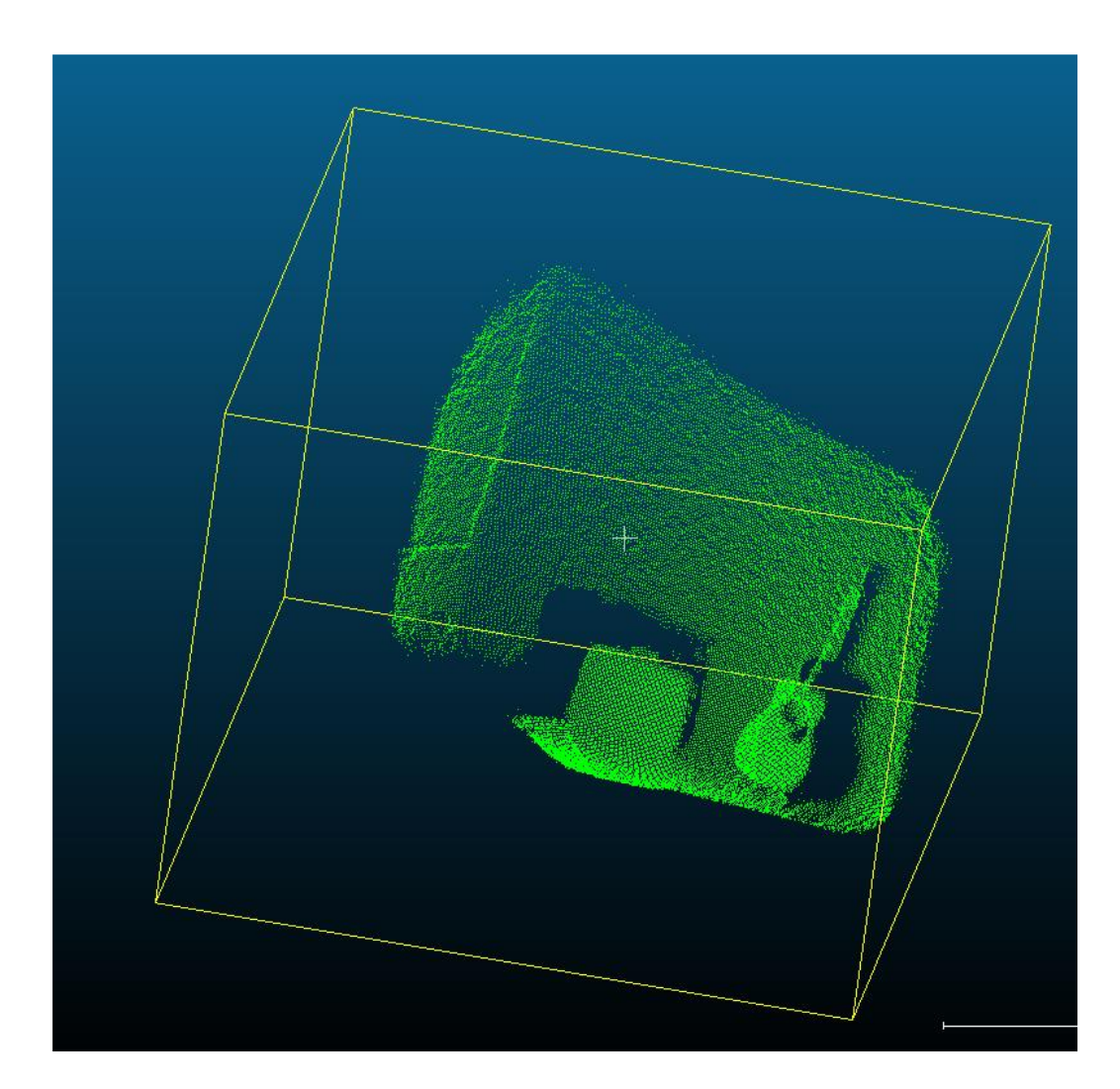

### Como alinhar/registrar

As duas nuvens cobrem aproximadamente a mesma área mas... Desde pontos de vista diferentes

- (origem diferente)
- (orientação diferente)
- Estão na mesma escala

Caso geral: RST (Rotation, Scale,Translation) **RST** 

**Xs**= E \* R \***X** +T

Porém, neste caso não existe diferença de escala

$$
\begin{bmatrix} x_s \\ y_s \\ z_s \end{bmatrix} = \begin{bmatrix} r_{11} & r_{12} & r_{13} \\ r_{21} & r_{22} & r_{23} \\ r_{31} & r_{32} & r_{33} \end{bmatrix} * \begin{bmatrix} x \\ y \\ z \end{bmatrix} + \begin{bmatrix} t_s \\ t_s \\ t_s \end{bmatrix}
$$

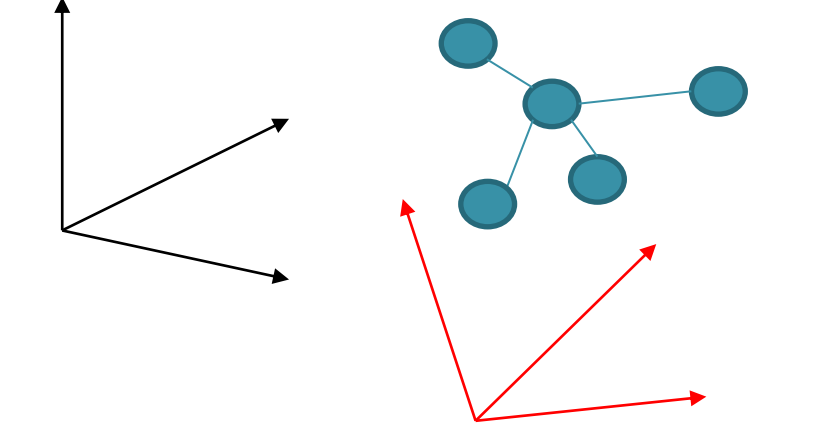

### Transformações

Dadas duas nuvens de pontos, deseja-se encontrar os parâmetros de rotação e translação que minimizem a diferença entre as coordenadas de um mesmo ponto nas duas nuvens

•  $X = \{x_1, x_2, x_3, \ldots, x_N\}$ 

$$
\bullet \quad P = \{p, p_2\,, p_3\,...\,, p_N\}
$$

 $P = R * X + T$ 

Minimizar Diferença = || X-P || no conjunto

$$
D(R, T) = \frac{1}{N} \sum_{i=1}^{N} (x_i - p_i)^2
$$

Ou

$$
D(R,T) = \frac{1}{N} \sum_{i=1}^{N} (x_i - [R * p_i - T]^2)
$$

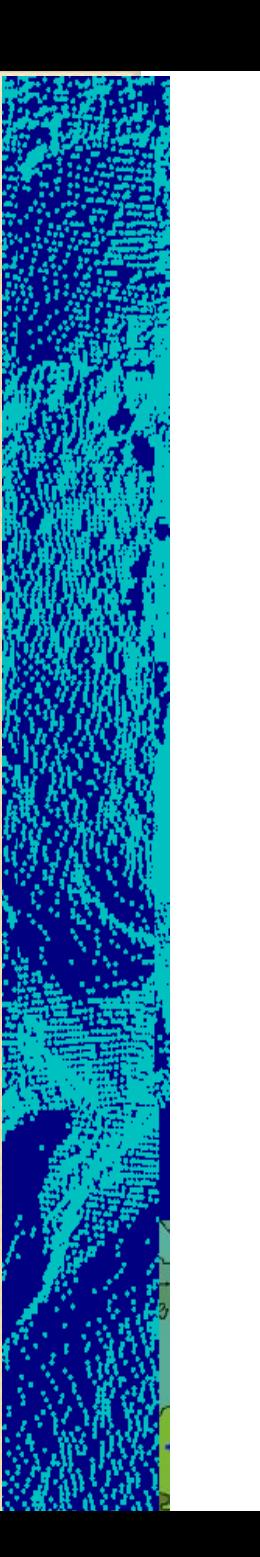

#### problema

 Se for conhecida a correspondência entre pontos, o problema se torna simples, porém, isto, a princípio é desconhecido

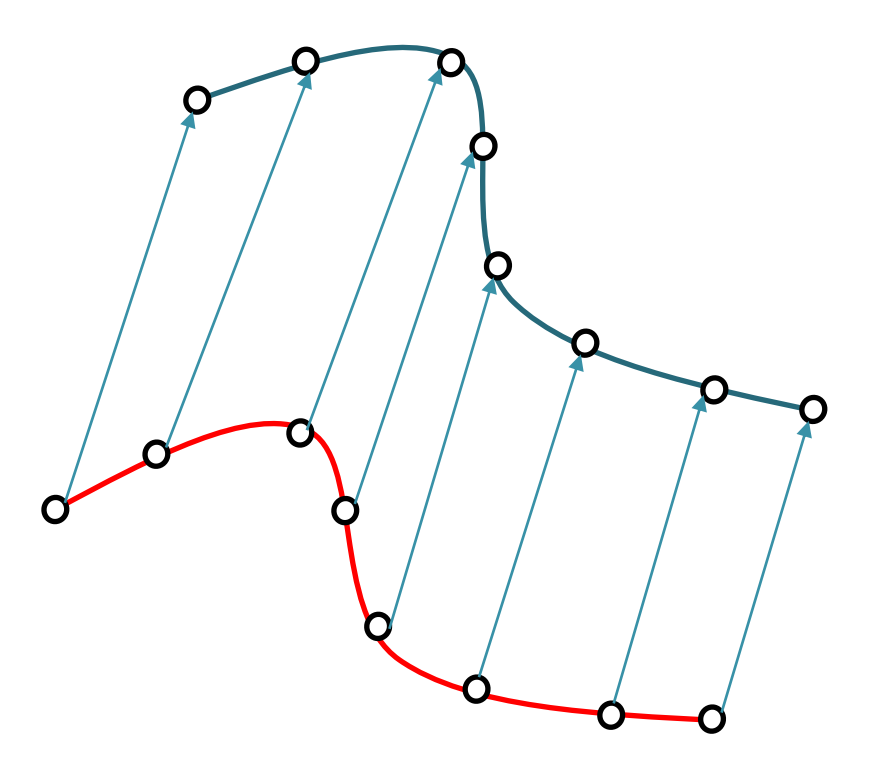

### porém

- As nuvens varrem a superfície com pontos diferentes
- Podem faltar/sobrar pontos...
- Como identificar o ponto correspondente em duas nuvens de pontos?
- Os pontos não se encontram organizados (nuvem!)
- Condição: efetuar pré-alinhamento !!!

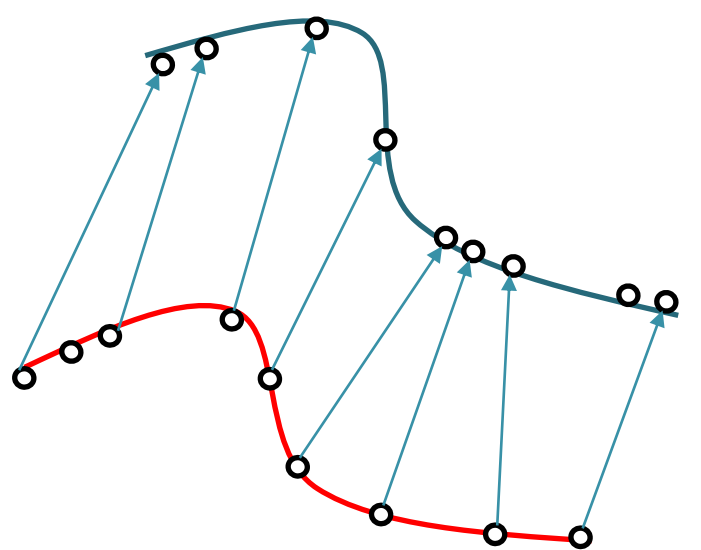

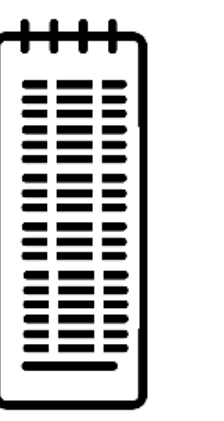

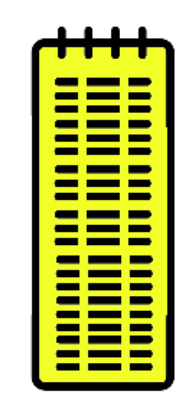

Besl & McKay (1992): A method for registration of 3-D shapes Efficient Variants of the ICP Algorithm. Szymon Rusinkiewicz; Marc Levoy

# I C P

O algoritmo de Iterative Closest Point (é também chamado de Iterative Correspondent Point) Procura solucionar o problema do registro calculando os parâmetros da transformação buscando a correspondencia entre "os melhores" pares de pontos, visto que não existe correspondência inicial. Só serve para duas nuvens.

Ele evoluiu para um conjunto de seis etapas:

- 1. Selecionar um sub-conjunto de pontos em uma ou ambas as malhas.
- 2. Achar o melhor ponto correspondente (homólogo) destes pontos na segunda nuvem.
- 3. Ponderar adequadamente o grau de correspondência de cada par
- 4. Rejeitar certos pares, aqueles dos que se desconfia não serem adequados
- 5. Calcular uma métrica de qualidade (ou erro) a cada par
- 6. Minimizar esta métrica de erro, ou maximizar a qualidade da transformação
- 1. Selecionar um sub -conjunto de pontos em uma ou ambas as malhas.
- 2. Achar o melhor ponto correspondente (homólogo) destes pontos na segunda nuvem.
- 3. Ponderar adequadamente o grau de correspondência de cada par

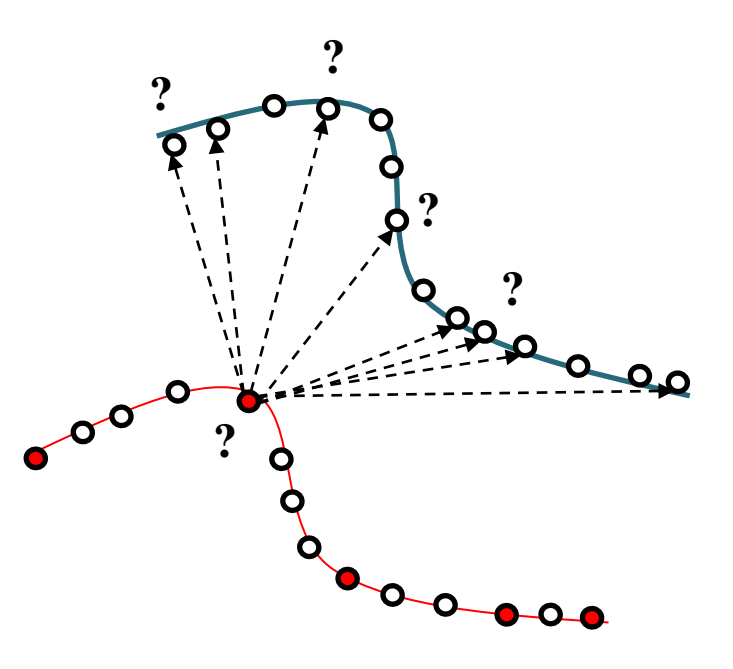

#### Seleção de Pontos

Opções:

- Usar todos os pontos (muito caro!)
- Selecionar um conjunto com distribuição regular na nuvem(por exemplo um a cada 1m?)
- Amostragem aleatória (Porém, adotando uma amostra diferente de pontos em cada iteração)
- Selecionar pontos com base em alguma característica adicional como, por exemplo, o valor da intensidade do retorno do pulso laser ou a cor RGB
- Selecionar pontos em diferentes regiões, procurando uma distribuição uniforme das normais na superfície

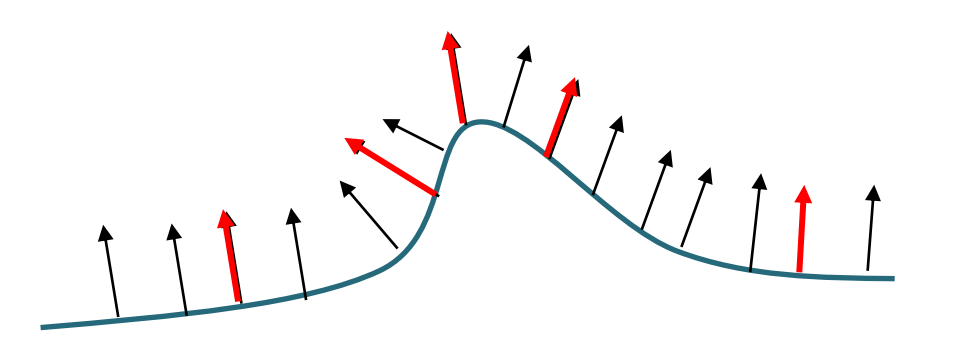

## Matching Points

Normal shooting (projeção normal) - Calcular a intersecção da reta normal à superfície de referência no ponto selecionado e a superfície de busca.

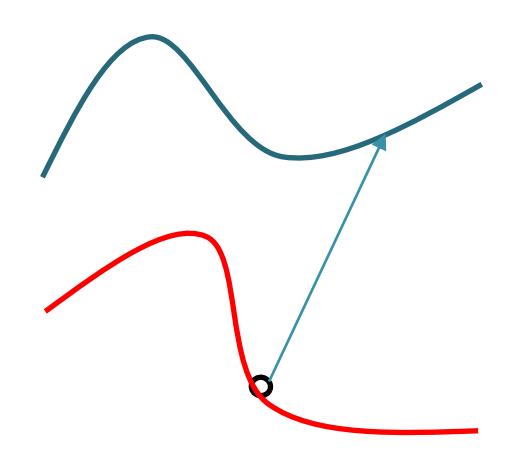

Reverse callibration – Quando os dados são coletados com câmeras de distância, é possivel projetar o ponto deejado na superfície de busca, considerando o ponto de vista da câmera na segunda imagem. Isto não vale para dados de varreduras SfM porque são desordenados. Eventualmente, os dados brutos da varredura LiDAR (ângulo de emissão, por exemplo, podem ser usados). Serve quando as varreduras/imagens são obtidas próximas

### Matching Points

Projetar o ponto de origem na nuvem (superfície) de busca e efetuar uma pesquisa na região onde om pronto foi projetado, buscando minimizar algum critério como:

- a distância ponto-a-ponto
- A distância ponto-a-superfície (com uma triangulação, o problema seria necessário calcular a distância ponto/plano.
- Buscar o ponto nas imediações com alguma característica prédeterminada similar, como a intensidade ou cor.

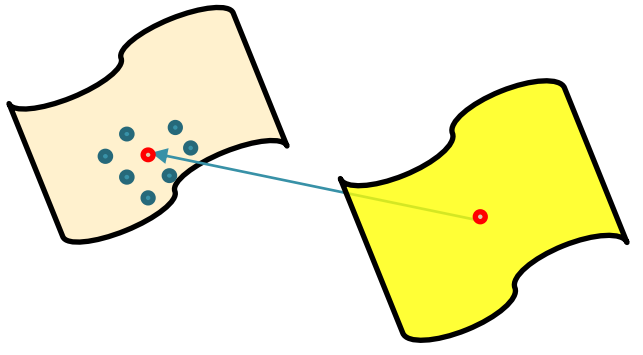

Como as nuvens estão alinhadas de forma preliminar (grosseira) algulas correspondências podem ser descartadas. Por exemplo, aquelas cujos vetyores normais nas duas superfícies forem muito diferentes; ou a intensidade? A cor?

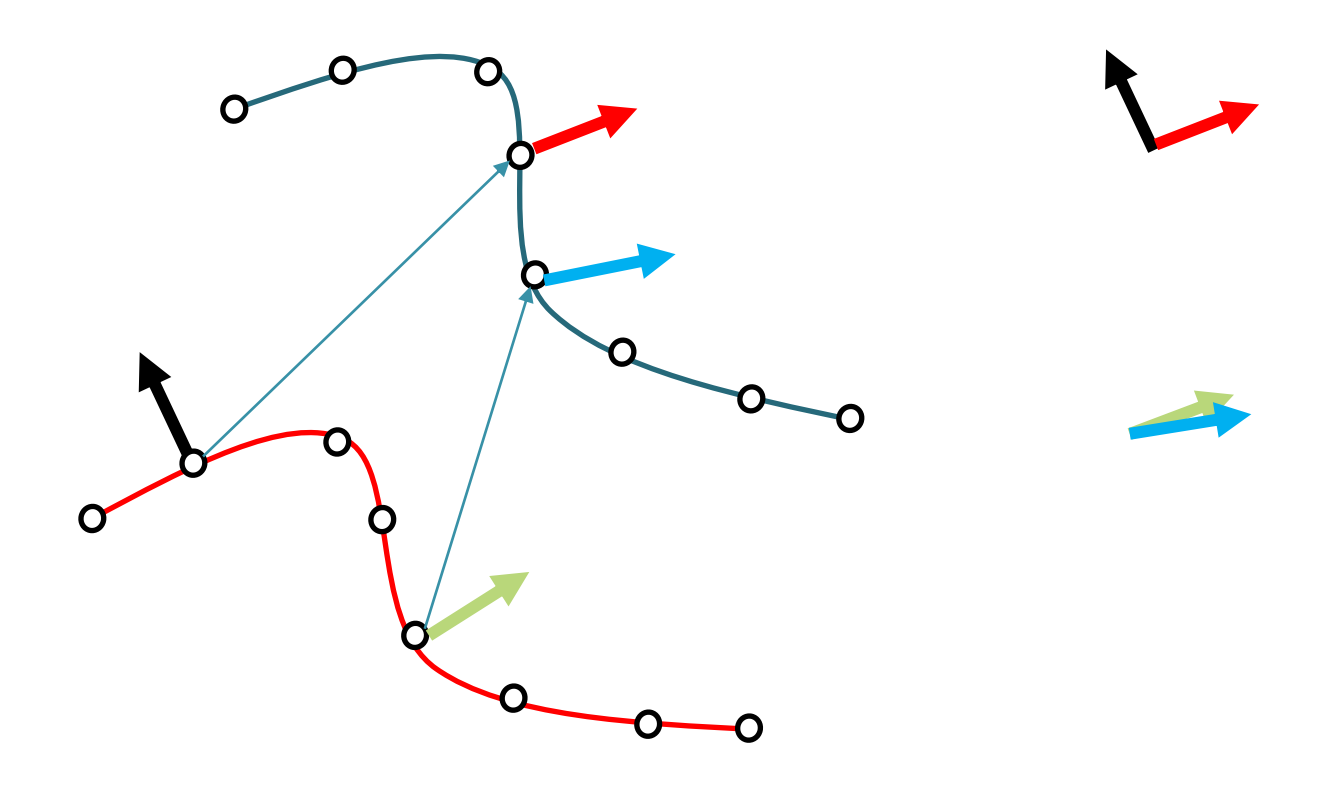

### Ponderação de pares

Uma abordagem é dar mais peso a pontos que têm distâncias menores entre si. Outra abordagem é levar em conta a cor do ponto (em imagens RGBD) ou usar a distância de suas características SIFT (pesando pares com baixas distâncias maiores do que pares com altas distâncias). Finalmente, o ruído esperado pode ser usado para emparelhamentos de peso. Por exemplo, as estimativas feitas por um scanner a laser são muito mais fiéis quando tomadas ortogonalmente a um plano do que quando tomadas em um ângulo íngreme.

### ponderação

O resultado do ajuste das nuvens depende da qualidade dos pares selecionados. Por isto, os pares são valorados e ponderados segundo critérios pré-estabelecidos. Opções:

- Quando se dispõe da informação de intensidade ou cor, esta informação pode ser usada como medida de similaridade para derivar o peso
- Atribuir peso igual a todos os pontos
- Atribuir pesos menores a pares com maiores distâncias ponto-ponto.

$$
d(x,p) = \sqrt{(x_1 - p_1)^3 + (x_2 - p_2)^3 + (x_3 - p_3)^3}
$$

E o peso:

$$
W = 1 - \frac{d(x, p)}{m\acute{a}x(d)}
$$

- Atribuir pesos maiores a pares cujos vetores normais sejam mais parecidos:
- $W = n_x \cdot n_p$
- Ponderar os pares segundo a espectativa de erro ou ruído no dispositivo de captura. Por exemplo, o ângulo da superfície em relação ao dispositivo de captura pode ter grande influência na incerteza da coordenada medida.

### Rejeição de pares

A rejeição está intimamente associada aos critérios de ponderação. Pares pouco similares, ou com baixos pesos, poderiam ser eliminados para diminuir sua influencia no ajuste.

O objetivo é eliminar outliers, que podem afetar o ajustamentom por mínimos quadrados.

Estratégias:

- Rejeição de pontos com base na distância. O usuário especifica uma distãncia máxima admissível.
- Rejeição de uma dada percentagem dos pontos com menor peso (menor similaridade ou distância), digamos 10\$.
- Rejeição de pares cuja distância é maior que um múltiplo do desvio padrão das distâncias fixado pelo usuário. Seguindo [Masuda 96], 2,5 vezes o desvio padrão.

### Rejeição de pares

- Rejeição de pares considerando o contexto espacial. Neste caso, a distância entre os pares selecionados **na nuvem de referencia** é medida. É esperado que a distância entre os pontos homólogis seja a mesma na nuvem de busca. Caso isto não acontecer, o par é considerado inadequado.
- Rejeição de pares localizados nos limites da nuvem. Isto proque pode não haver superposição completa das nuvens e por isso o par é impossível.

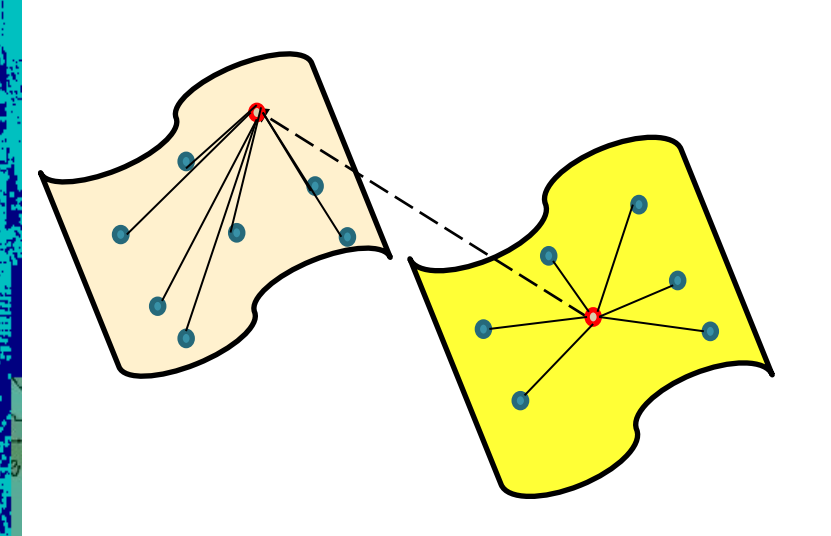

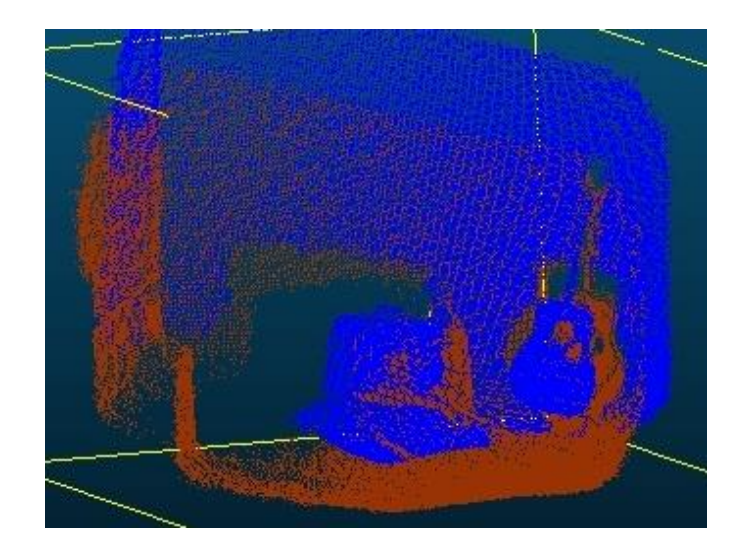

#### Métrica para minimização de erro

O ICP é um método iterativo. Em cada iteração, pontos são selecionados e a melhor transformação é calculada. Deve-se, então, avaliart a qualidade do ajuste em cada iteração. Para isto, foram propostas as seguintes métricas para medir o erro cometido:

Consicerar a soma das distâncias ao quadrado entre os pares.

 $\bullet$ 

- Consicerar a soma das distâncias ao quadrado entre os pares incluindo também a similaridade de intensidade ou cor, quando disponível.
- Considerar a distância ponto-plano. Neste caso, é calculada a distância entre o ponto da nuvem de referencia e o plano na região corresppondente na nuvem (superfície) de busca. Neste caso, se considera a distância normal à superfície de busca.

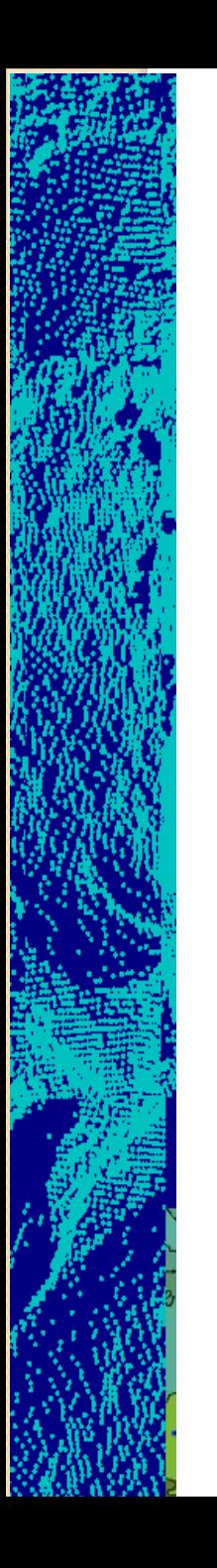

#### Pré-alinhamento

Aproximar as nuvens o máximo possível

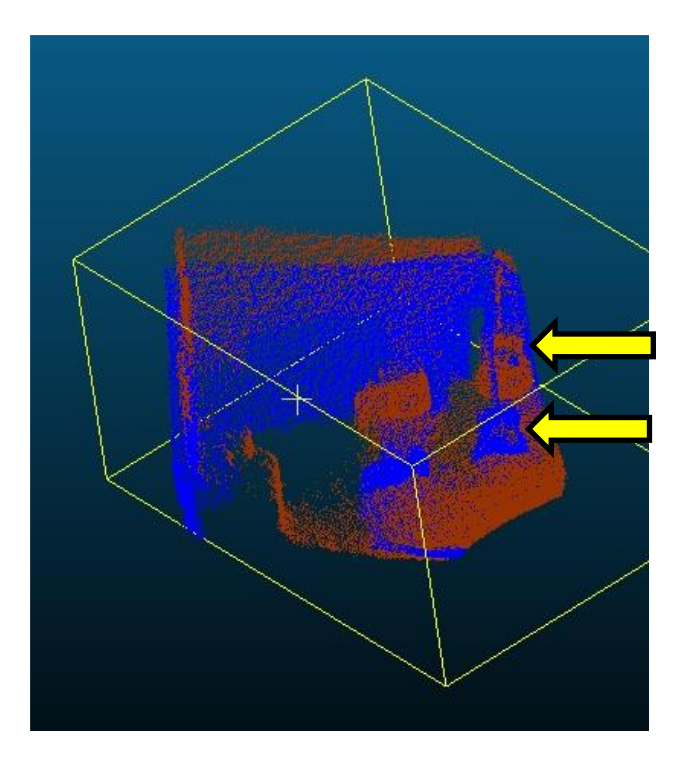

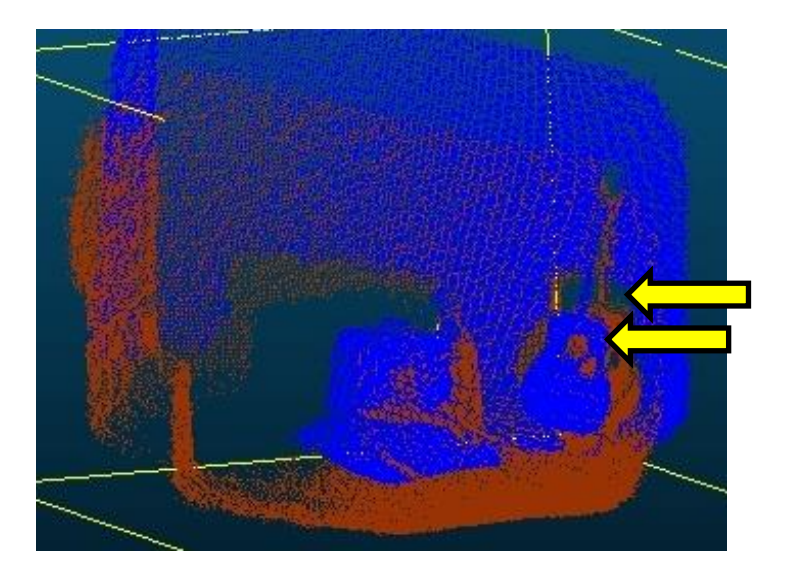

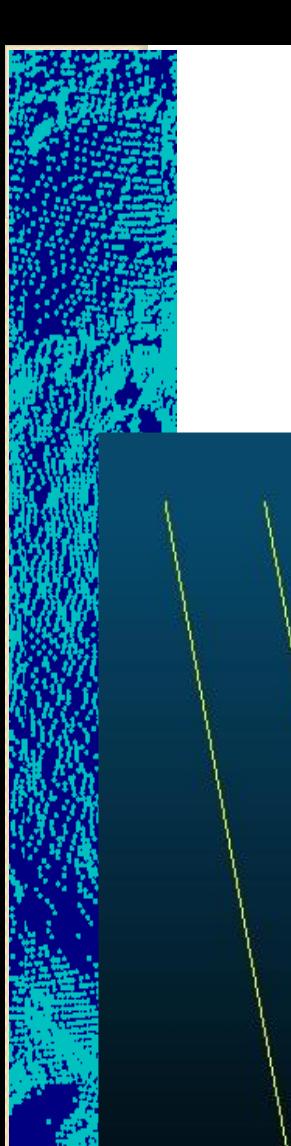

# produto

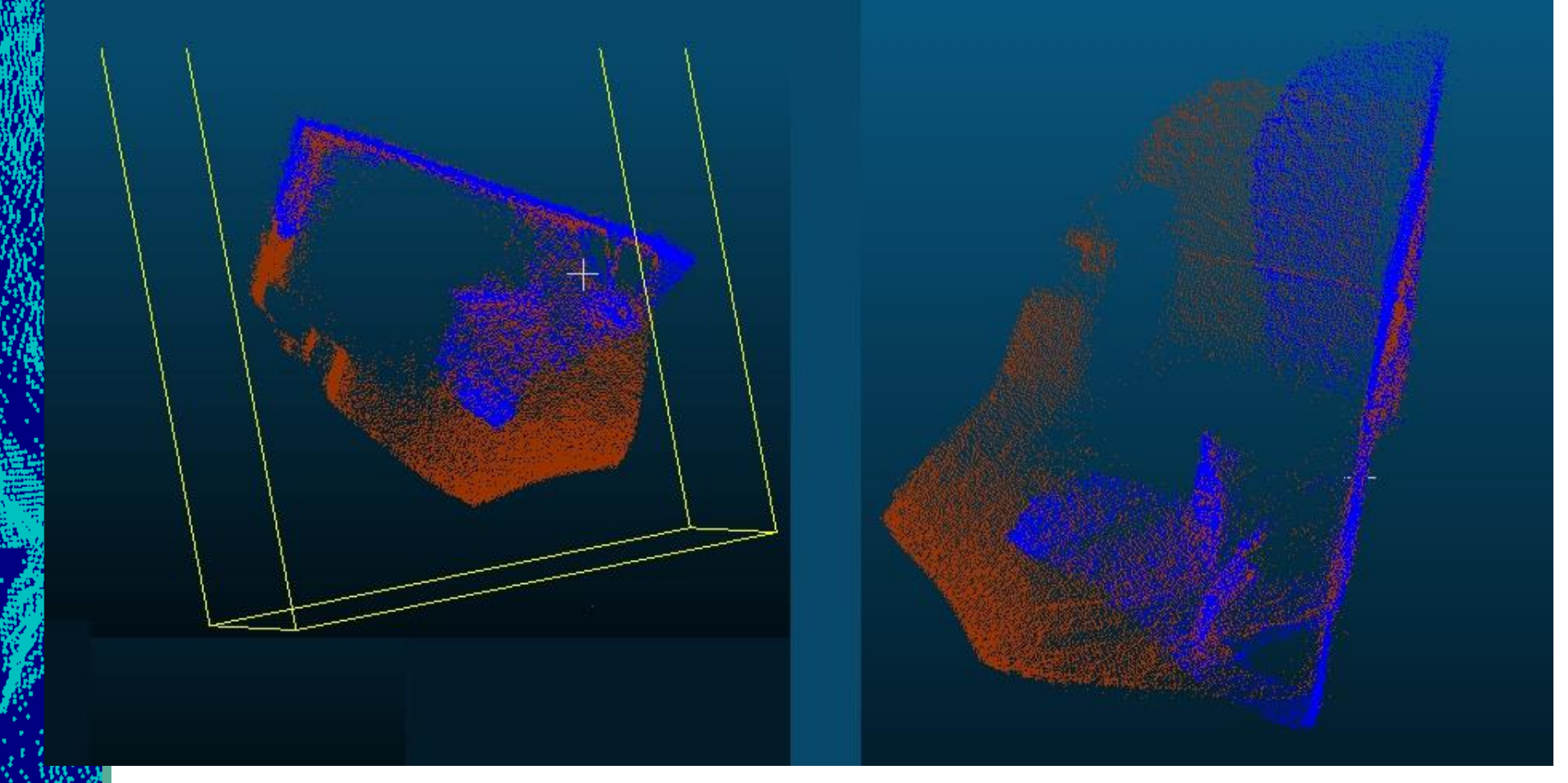